# **CHHATTISGARH SWAMI VIVEKANAND TECHNICAL UNIVERSITY, BHILAI**

### **DIPLOMA PROGRAMME IN COMPUTER SCIENCE AND ENGINEERING**

### **Semester – III**

#### **COURSE OF STUDY AND SCHEME OF EXAMINATION**

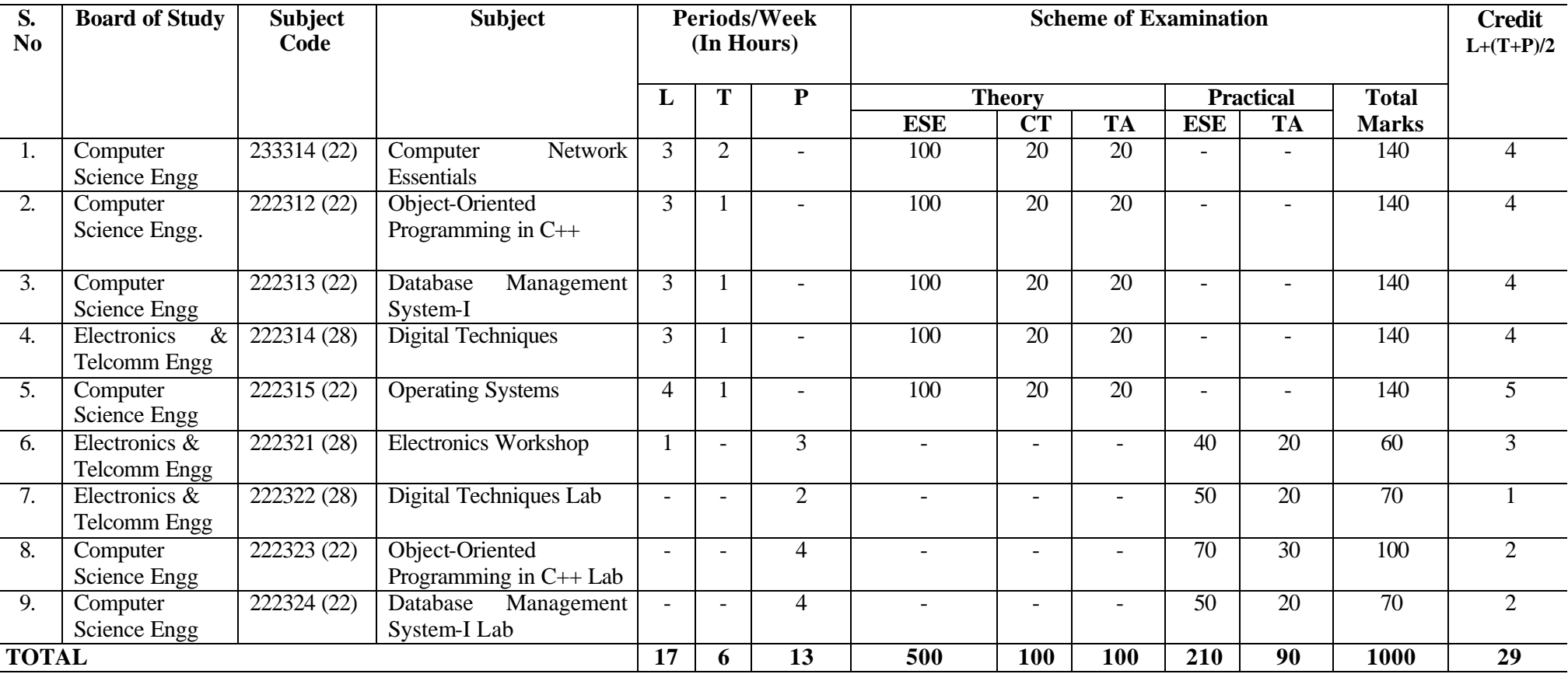

L : Lecture hours , T : Tutorial hours, P : Practical hours

ESE – End of Semester Exam.; CT – Class Test; TA- Teacher's Assessment ;

# **CHHATTISGARH SWAMI VIVEKANAND TECHNICAL UNIVERSITY BHILAI**

**A) SEMESTER : III**

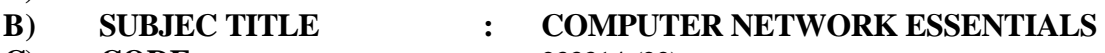

- **C) CODE :** 233314 (22)
- **D) BRANCH/DISCIPLINE : Computer Science and Engineering**
- **E) RATIONALE :**

Today is the age of information Technology. The day-to-day business transactions in banks, railway reservations, industrial sale, purchase, industrial automation / process and educational environments are all dependent on computers that are connected on networks. This subject will enable the students to learn the basic concepts of digital communication, computer network and its applications, topologies, communication media and devices,

protocols used for communication.

# **F) TEACHING AND EXAMINATION SCHEME**

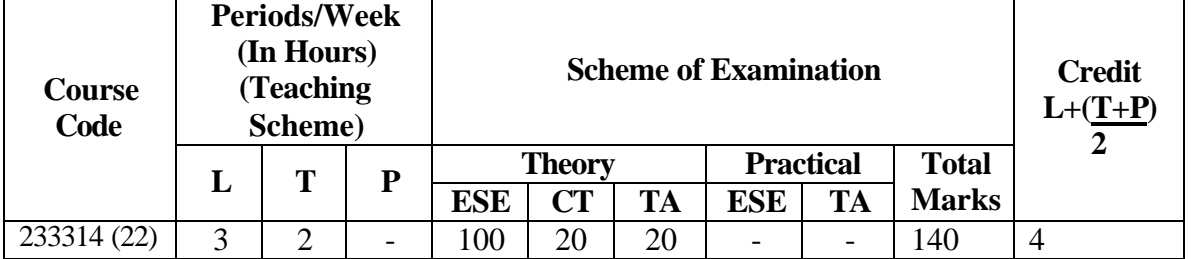

L : Lecture hours ; T : Tutorial hours; P : Practical hours

ESE – End of Semester Exam.; CT – Class Test; TA- Teacher's Assessment

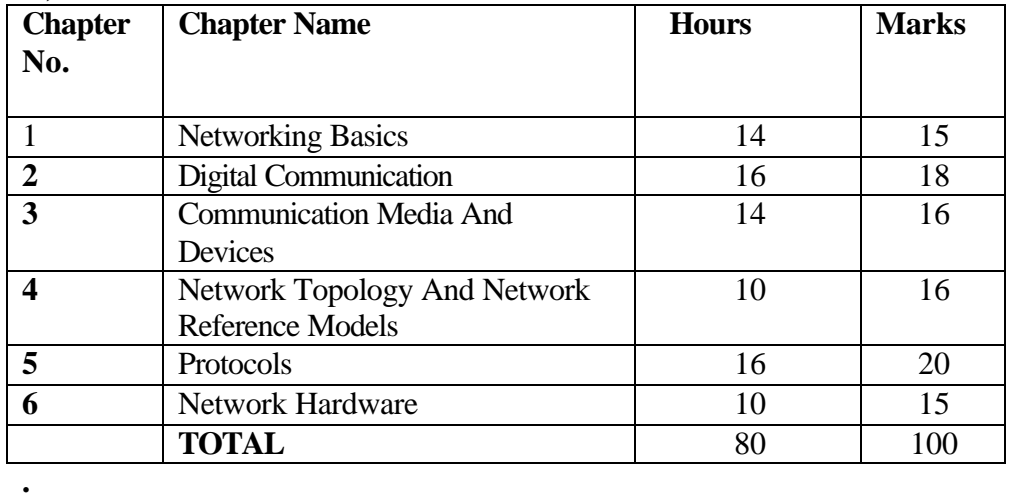

### **H) DETAILED CONTENT**

### **CHAPTER-1 NETWORKING BASICS**

- ?? Introduction to computer networks
- ?? Network services
- ?? Basic Connectivity, File Service, File Transfer Service, application and security service, Sharing of multimedia elements
- ?? Models of Network Computing:
- ?? Centralized, Distributed, Collaborative Computing
- ?? Application of computer networks.
- ?? Network Architecture.
- ?? Feature and applications of :
- ?? Peer to Peer Networks
- ?? Client Server Networks
- ?? Internets and Intranets
- ?? LAN, MAN, WAN

## **CHAPTER-2 DIGITAL COMMUNICATION**

- ?? Basic concepts, uses of channel,
- ?? communication channels characteristics,
- ?? Band Width, Attenuation, Bit rate and Baud rate,
- ?? modulators and de-modulators
- ?? synchronous & asynchronous modulators
- ?? Serial and Parallel transmission,
- ?? Analog and digital communicators
- ?? Simplex, Half Duplex & Full Duplex Communications

## **CHAPTER-3 COMMUNICATION MEDIA AND DEVICES**

- ?? Transmission Media and channels
- ?? Magnetic media
- ?? Twisted pair
- ?? Co-axial cable
- ?? Optical Fiber.
- ?? Line of site Transmission
- ?? Communication satellites

### **CHAPTER-4** ?? Bus Topology, Ring Topology, Star Topology, Mesh Topology, Tree Topology, Hybrid

- ?? OSI reference model
- ?? Physical layer
- ?? Data Link layer
- ?? Network layer
- ?? Transport layer
- ?? Session layer
- ?? Presentation layer
- ?? Application layer

## **CHAPTER-5 PROTOCOLS**

- ?? TCP / IP Protocols.
- ?? NETBEUI Protocol
- ?? IPX/SPX Protocol
- ?? IP addressing scheme
- ?? Sub netting
- ?? Media Access Method
- ?? CSMA Protocol
- ?? Persistent and Non Persistent CSMA.
- ?? CSMA/ CD

## **CHAPTER-6 NETWORK HARDWARE**

- ?? Connector (RJ-11, RJ- 45) Repeaters, Hubs, Switches, Routers, Bridges, Gateways.
- ?? NIC , Types of NIC, Installation and configuration
- ?? Testing of NIC with PING

### **I) SUGGESTED IMPENTATION STRATEGIES**

The subject teachers are expected to demonstrate the application of network to the students. They should also demonstrate the network setup with the type of network architecture, topology and communication media, connectors and network devices used. The teacher should allow the students to work on the network environment.

### **J) LEARNING RESOURCES SUGGESTED TO BE USED**

### **a) Reference Books**

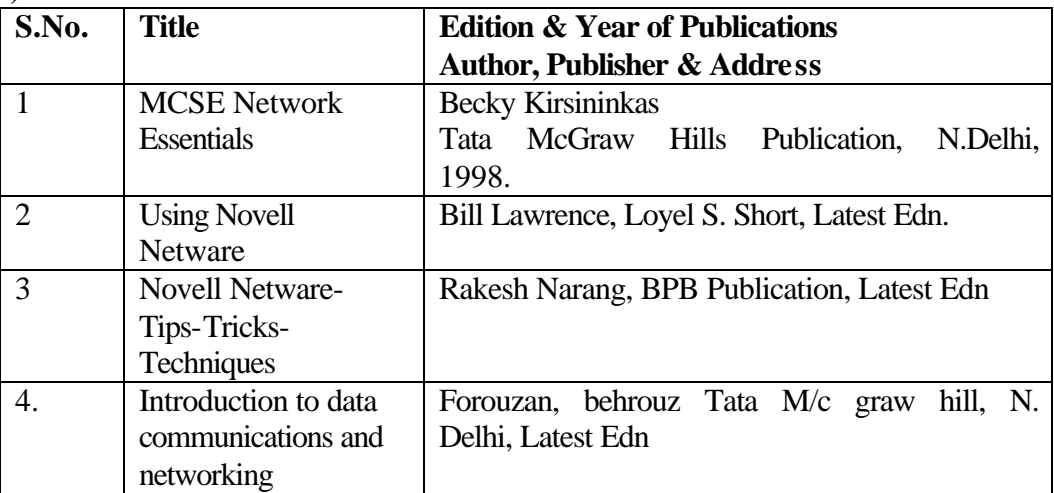

### **LIST OF DEMONSTRATIONS**

- Demonstrate and explain type of architecture used.
- Demonstrate the topology used with the computer network
- Demonstrate the transmission media and network connectivity devices used to establish computer network.
- Demonstrate the particular protocol used for the network adapter installed in the computer system.
- Demonstrate the installation of Network O.S.

\*\*\*\*\*\*

# **CHHATTISGARH SWAMI VIVEKANAND TECHNICAL UNIVERSITY BHILAI**

- **A) SEMESTER : III B) COURSE : OBJECT ORIENTED PROGRAMMING IN C++ C) CODE :** 222312 (22)
- 
- **D) BRANCH/DISCIPLINE : COMPUTER SCIENCE & ENGINEERING**
- **E) RATIONALE :**

This subject intends to teach the students the basic concepts of object-oriented programming (OOP) and C++. Large programs are probably the most complicated entities ever created by humans because of this complexity, programs are prone to error and software errors can be expensive and even life-threatening. Object-oriented programming offers a new and powerful way to cope with this complexity. Its goal is clearer, more reliable, more easily maintained programs. This subject will act as backbone to all other subjects that are based on Object Oriented concept.

# **F) TEACHING AND EXAMINATION SCHEME**

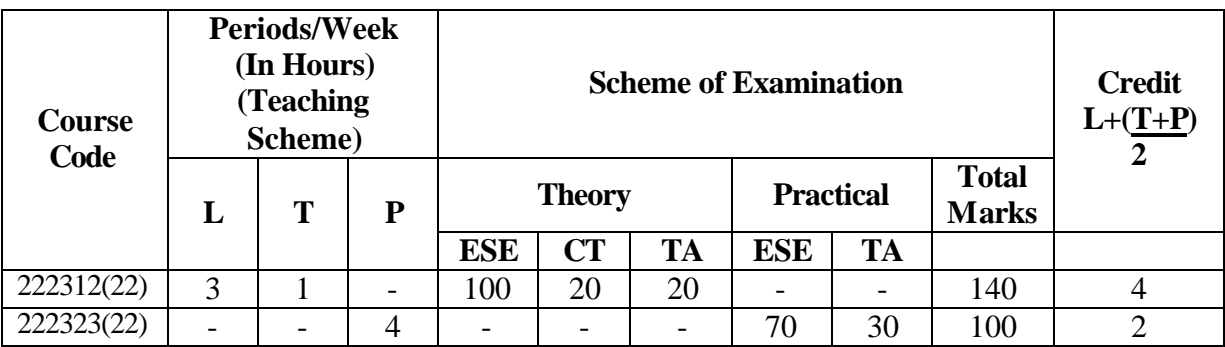

L : Lecture hours ; T : Tutorial hours; P : Practical hours

ESE – End of Semester Exam.; CT – Class Test; TA- Teacher's Assessment

![](_page_5_Picture_273.jpeg)

![](_page_6_Picture_259.jpeg)

# **H) DETAILED CONTENT CHAPTER - 1 INTRODUCTION TO OBJECT ORIENTED PROGRAMMING**

- ?? Introduction
	- Its need and requirements
	- Data Type in C++
	- Procedure–oriented programming versus Object-Oriented programming concept
	- Basic concepts of OOPs.
	- Object oriented languages.
	- Concept and structure of  $C_{++}$  programming
- ?? Introduction to structures & Union of C

## **CHAPTER-2 OBJECTS AND CLASSES**

- ?? Classes
	- Specifying a class and types of class
	- Defining and nesting member functions
	- Arrays within a class
- ?? Objects
	- Creating objects
	- Memory allocation for objects
	- Static data and member function
	- Array of objects
		- Objects as function arguments

### **CHAPTER– 3 CONSTRUCTORS AND DESTRUCTUROS**

- ?? Constructors
	- Parameterized
	- Multiple
	- Constructor with detail argument
	- Dynamic
- ?? Destructor
- ?? Operator overloading and type conversion
	- Inline functions overloading
	- Overloading unary and binary operators
		- Rules for overloading operators

### **CHAPTER– 4 INHERITANCE**

- ?? Introduction
- ?? Derived classes
- ?? Member declaration: protected
- ?? Types of inheritance
	- Single,
- Multilevel,
- Multiple,
- Hierarchical,
- Hybrid inheritance
- ?? Virtual base classes
- ?? Abstract classes
- ?? Constructors in derived classes
- ?? Member classes

# **CHAPTER – 5 POLYMORPHISM**

- ?? Introduction
	- Polymorphism in programming languages
	- Types of polymorphism
	- Polymorphic variables
- ?? Overloading and overriding
- ?? Virtual functions
- ?? Friend Function
- ?? Static and dynamic binding

# **CHAPTER – 6 POINTERS IN C++**

- ?? Concept of Pointers
	- Pointer declaration
	- Pointer operator
	- Address operator,
	- Pointer expressions
	- Pointer Arithmetic.

?? Pointers and Functions

- Call by value
- Call by reference
- Pointer to functions
- Passing function to another function
- ?? Pointers in Arrays
- ?? Searching, Insertion and Deletion.
- ?? Pointers To String
	- Searching, Insertion and Deletion
	- Finding length and comparison
- ?? Pointers and objects
	- Pointers to objects
	- This pointer
- ?? Pointers to derived classes
- ?? Introduction to Structures and Unions

## **CHAPTER – 7 I/O SYSTEM BASICS AND FILE PROCESSING**

- ?? I/O system Basics
	- The stream classes
	- Templates classes
	- Character based classes
	- Using manipulator to format I/O
- ?? File Handling
	- File system Basics
	- Opening and closing a file
		- Reading and writing a character from a file using fputs, fgets,
			- rewind(), ferror, erasing file

## **CHAPTER – 8 GRAPHICS IN C++**

- ?? Text mode graphics functions
- Window function, cputs(), clrscr()
- ?? Graphics mode graphics functions:
	- initgraph, circle, closegraph
- ?? Shapes
	- set colours, set lines styles, set fill style, flood fill
- ?? Colours
	- Lines and Rectangle: Line(), Rectangle()
		- Polygons and Inheritance, shape class, polygons

### **I) SUGGESTED IMPLEMENTATION STRATEGIES**

To implement Object oriented programming it is assumed that the student is familiar with C programming and its syntax. While implementing this one should give the programming assignment based on the topics just after the completion of theoretical part of the concerned topic. More assignments based on the topics, may be given as per availability of time. For effective teaching/learning it is expected that list of questions based on the topics should be given. It is also expected that the programming assignment should cover the real time problems. The programming assignment should help a student in developing the object oriented programming logic.

Concepts such as inheritance, overloading, polymorphism, abstract classes of OOPs helps in reusability and enhancement. So it is expected that using OOPs principles one should reuse available utility classes of C++.

![](_page_8_Picture_210.jpeg)

### **J) SUGGESTED LEARNING RESOURCES**

### **a) Reference Books**

![](_page_9_Picture_198.jpeg)

## **Course: Object Oriented Programming in C++, Lab**

**Practical Code :** 222323 (22)  **No. of Hours:** 64

### K) LIST OF PRACTICALS

### **PRACTICALS:**

- ?? Any two simple C++ programs
- ?? Any two C++ programs based on object and classes
- ?? At least one C++ program based on each
	- Constructors and destructors
	- Overloading unary operator
	- Overloading binary operator
- ?? C++ program based on each
	- Inheritance
	- Multiple Inheritance
- ??One C++ program based on
	- Polymorphism
	- Overloading
	- Overriding
- ?? Some C++ program should be conducted on each of the following
	- 2 array sorting
	- String manipulation
	- Pointer to objects
	- Use of this pointer
	- Pointers to derived class
- ?? At least two program based on file handling
- ?? At least four C++ programs based on Graphics functions

### **CHHATTISGARH SWAMI VIVEKANAND TECHNICAL UNIVERSITY, BHILAI**

**A) SEMESTER : III**

![](_page_10_Picture_314.jpeg)

- **C) CODE (Theory) : 222313 (22)**
- **D) BRANCH/DISCIPLINE : COMPUTER SCIENCE & ENGINEERING**

#### **E) RATIONALE :**

The aim of this subject is to get broad understanding of the basic concepts of database system in particular relational database system. The students will also develop the skills to design database system and develop application programs using FoxPro.

## **F) TEACHING AND EXAMINATION SCHEME**

![](_page_10_Picture_315.jpeg)

L : Lecture hours ; T : Tutorial hours; P : Practical hours

ESE – End of Semester Exam.; CT – Class Test; TA- Teacher's Assessment

![](_page_10_Picture_316.jpeg)

# **H) DETAILED CONTENT**

![](_page_11_Picture_184.jpeg)

![](_page_12_Picture_176.jpeg)

## **I) SUGGESTED IMPLEMENTATION STRATEGIES**

Concepts of DBMS will be implemented by using the popular relational DBMS package FoxPro.

# **J) LEARNING RESOURCES SUGGESTED TO BE USED**

**a) Reference Books**

![](_page_13_Picture_96.jpeg)

### **Course: Database Management System-I, Lab**

**Code: 222324(22) No. of Hours: 64**

### **K) LIST OF PRACTICALS/ TUTORIALS: Practical**

- Assignments and Practice in the development of programs using FoxPro RDBMS Software.

\*\*\*\*\*\*\*\*\*\*\*

# **CHHATTISGARH SWAMI VIVEKANAND TECHNICAL UNIVERSITY BHILAI**

- **A) SEMESTER : III**
- **B) SUBJEC TITLE : DIGITAL TECHNIQUES**
- **C) CODE : 222314 (28)**
- **D) BRANCH/DISCIPLINE : COMPUTER SCIENCE & ENGINEERING**

## **E) RATIONALE :**

This subject will help the students to learn facts, Concepts, principle and procedure of digital electronics. These techniques can be used for designing sequential and combinational circuits, which forms the basis of any electronic device.

## **F) TEACHING AND EXAMINATION SCHEME**

![](_page_14_Picture_260.jpeg)

L : Lecture hours ; T : Tutorial hours; P : Practical hours

ESE – End of Semester Exam.; CT – Class Test; TA- Teacher's Assessment

![](_page_14_Picture_261.jpeg)

![](_page_15_Picture_186.jpeg)

![](_page_16_Picture_173.jpeg)

## **I) SUGGESTED IMPLEMENTATION STRATEGIES**

- ?? The subject will be taught as per the given study scheme for theory as well as practical.
- ?? The identified practical sections will be conducted along with theory section.
- ?? The subject teacher will prepare & provide learning material to students.
- ?? A CBT ( Computer Based Training) may be more useful to learn these topics of digital techniques.

## **J) LEARNING RESOURCES SUGGESTED TO BE USED**

### **a) Reference Books**

![](_page_16_Picture_174.jpeg)

![](_page_17_Picture_159.jpeg)

### **Course: Digital Techniques, Lab**

 **Code:** 222322 (28)  **No. of Hours**: 32

### **K) LIST OF PRACTICALS:**

### **Practical**

- ?? Study and Verify the truth table of logic gates (74xx series).
- ?? Realization of AND, OR, NOT and Ex-OR logic gates using NAND and NOR gate
- ?? Verification of Demorgan's theorem
- ?? Implementation of full adder, substractor using gates
- ?? Study of gray to binary code convertor using gates
- ?? Study to multiplexer and demultiplexers.
- ?? Implementation of combination logic circuit using mux and Dmux.<br>?? Study of BCD adder
- Study of BCD adder
- ?? Study of BCD to seven segment decoder.
- ?? Verification of truth table of flip flop using IC's
- ?? Shift registers using D flip-flop.
- ?? Presetable shift right, shift left registers.
- ?? Ripple counter using J-K flip-flop.
- ?? Decode counter 7490.
- ?? Synchronous counter using J-K flip-flops.
- ?? Up/down counter.
- ?? Mod N counter using J-K flip-flop
- ?? Study of 6116 RAM.
- ?? Study of 2732 EPROM

\*\*\*\*\*\*\*\*\*\*\*\*

# **CHHATTISGARH SWAMI VIVEKANAND TECHNICAL UNIVERSITY, BHILAI**

![](_page_18_Picture_246.jpeg)

**B) COURSE : OPERATING SYSTEM**

**A) SEMESTER : III**

- **C) CODE :** 222315 (22)
- **D) BRANCH/DISCIPLINE : COMPUTER SCIENCE & ENGINEERING**
- **E) RATIONALE :**

The subject on 'Operating System' intends to teach the students various services of an operating system, organized in various layers to perform different functions. It will enable the student to understand the Computer system structures, Operating system structures, Processes and CPU scheduling , memory management, file system , Mass storage structure etc. of the operating system. These basic concepts will help the students to properly understand the design of single user and multi-user operating systems.

### **F) TEACHING AND EXAMINATION SCHEME**

![](_page_18_Picture_247.jpeg)

L : Lecture hours ; T : Tutorial hours; P : Practical hours

ESE – End of Semester Exam.; CT – Class Test; TA- Teacher's Assessment

![](_page_18_Picture_248.jpeg)

![](_page_19_Picture_240.jpeg)

### **H) DETAILED COURSE CONTENT**

### **CHAPTER - 1 INTRODUCTION**

- ?? Operating System
- ?? Mainframe Systems
- ?? Desktop Systems
- ?? Multiprocessor Systems
- ?? Distributed Systems
- ?? Clustered Systems
- ?? Real-Time Systems
- ?? Handheld Systems
- ?? Feature Migration
- ?? Computing Environments

### **CHAPTER – 2 COMPUTER- SYSTEM STRUCTURES**

- ?? Computer-System Operation
- ?? I/O Structure
- ?? Storage Structure
- ?? Storage Hierarchy
- ?? Hardware Protection
- ?? Network Structure

### **CHAPTER – 3 OPERATING SYSTEM STRUCTURES**

- ?? System Components
- ?? Operating-System Services
- ?? System Calls
- ?? System Programs
- ?? System Structure
- ?? Virtual Machines
- ?? System Design and
- ?? Implementation
- ?? System Generation

### **CHAPTER - 4 PROCESSES AND MULTITHREADING**

- ?? Process Concept
- ?? Process Scheduling

![](_page_20_Picture_224.jpeg)

![](_page_21_Picture_139.jpeg)

#### **II) SUGGESTED IMPLEMENTATION STRATEGIES**

The subject operating systems starts with the origin of operating systems and their subsequent developments. This paper provides the overall design approach of operating system. Concept of operating system design should be followed by the case studies and demonstration of relevant OS by the tutor.

### **K) SUGGESTED LEARNING RESOURCES**

**a) Reference Books**

| S.  | <b>Title</b>                     | Author, Publisher & Address, Edition, Year |
|-----|----------------------------------|--------------------------------------------|
| No. |                                  | of Publication,                            |
| 1.  | <b>Operating System Concepts</b> | Abraham Silberschatz, Bell Laboratories    |
|     |                                  | Peter Galvin, Corporate Technologies, Inc. |
|     |                                  | <b>Fifth Edition</b>                       |
| 2.  | <b>Operating Systems</b>         | Achyut S. Godbole, Tata McGraw Hill        |
|     |                                  | Publication, New Delhi                     |
| 3.  | Operating system                 | William Stallings, PHI                     |
|     |                                  |                                            |

\*\*\*\*\*\*\*

# **CHHATTISGARH SWAMI VIVEKANAND TECHNICAL UNIVERSITY BHILAI**

![](_page_22_Picture_223.jpeg)

**E) RATIONALE :**

This subject envisages to develop practical skills in handling various tools, accessories, equipment used in the manufacturing and testing electronic circuits. It will also make the students familiar with the measuring techniques used in electrical/electronics systems. The student will also be able to implement, test electronics circuits on breadboard and prepare PCB.

### **F) TEACHING AND EXAMINATION SCHEME**

![](_page_22_Picture_224.jpeg)

L : Lecture hours ; T : Tutorial hours; P : Practical hours

ESE – End of Semester Exam.; CT – Class Test; TA- Teacher's Assessment

![](_page_22_Picture_225.jpeg)

![](_page_23_Picture_241.jpeg)

### **H) DETAILED COURSE CONTENT**

### **CHAPTER - 1 IDENTIFICATION AND USE OF DIFFERENT TOOLS AND ACCESSORIES USED IN MANUFACTURING OF ELECTRONIC CIRCUITS.**

- ?? Different types of cutters.
- ?? Nose pliers.
- ?? Wire strippers
- ?? Screw drivers
- ?? Lead straightners
- ?? Extracters
- ?? Soldering Iron
- ?? Desoldering Pump
- ?? Crimping tool.

### **CHAPTER – 2 STUDY OF BASIC COMPONENTS**

- ?? Colour coding of resistors and capacitors
- ?? Types of resistors, capacitors inductors
- ?? Identification of components i.e. Diodes, Transistors, FET,UJT,SCR, Transormers.
- ?? Study and use analog multi-meter to measure:
	- AC and DC voltage.
	- AC and DC current
	- Different resistor
		- Continuity testing

### **CHAPTER-3 STUDY AND USE DIGITAL MULTIMETER**

#### ?? Study and use digital multimeter to measure**:**

- AC and DC voltage
- AC and DC current
- Different resistor
- Continuity testing

### **CHAPTER – 4 STUDY OF FUNCTION GENERATOR**.

- ?? Front panel controls and there uses.
- ?? Frequency changer and amplifier.
- **CHAPTER 5 STUDY OF CRO.**

![](_page_24_Picture_198.jpeg)

The subject content is expected to be taught by the teacher from electronics department. The teacher is expected to explain functions of the front panel controls of all electronic instruments/equipments along with measuring techniques. Teacher in the electronic workshop should demonstrate and guide students for developing the skills of soldering and PCB manufacturing.

## **J) LEARNING RESOURCES SUGGESTED TO BE USED**

![](_page_25_Picture_78.jpeg)

## **a) Reference Books**

# **K) LIST OF PRACTICAL:**

This subject is practical based and all the practicals as given in content should be first demonstrated by the tutor and then performed by the students.